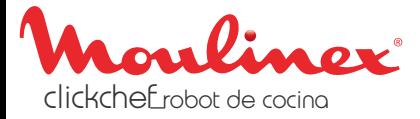

## Uso de accesorios

Para el correcto funcionamiento del robot, sigue las instrucciones de uso de los accesorios:

Accesorio para batir – Velocidad máxima: 4 – Debe colocarse antes de poner los ingredientes en el recipiente.

Accesorio para mezclar – Velocidad máxima: 1 – Debe conectarse antes de poner los ingredientes en el recipiente.

### Recetas

Para asegurarte de obtener unos buenos resultados en todas tus recetas, sigue estas instrucciones:

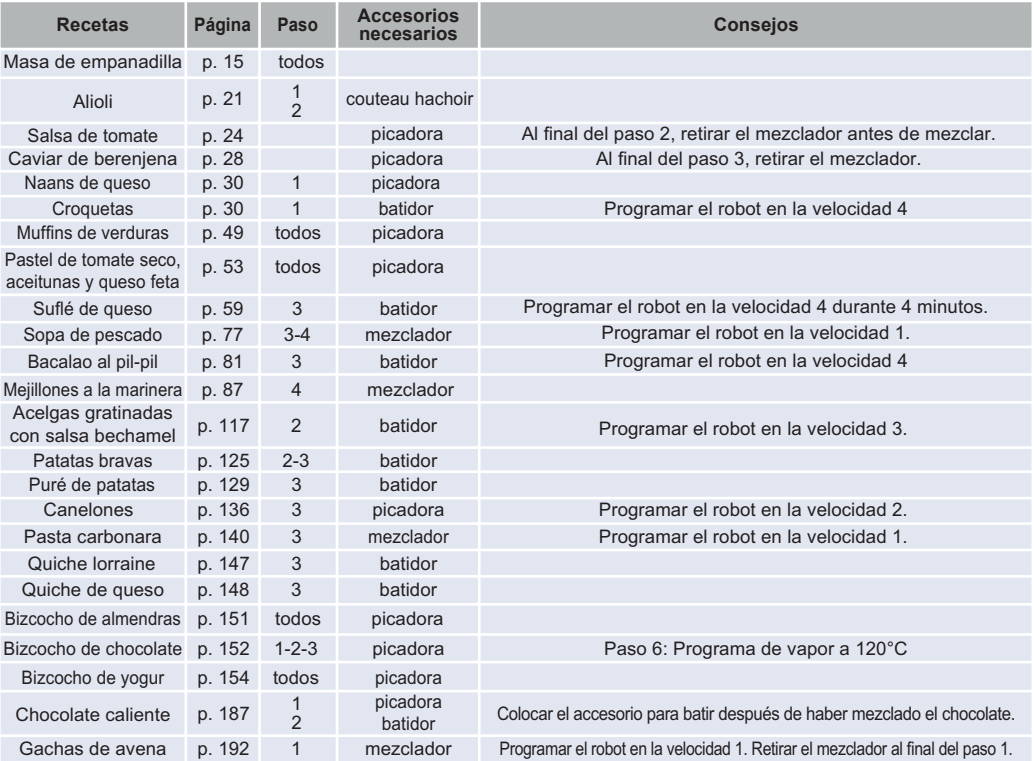

8020007594

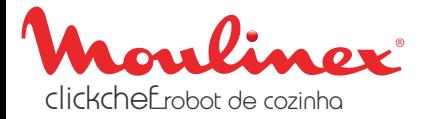

# PT

### Utilização dos acessórios

Para garantir um correto funcionamento do robot, certifique-se de que cumpre a utilização dos acessórios:

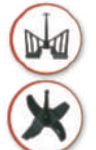

O acessório batedor – velocidade 4 máxima – deve ser inserido antes de colocar os ingredientesna taça.

O acessório misturador – velocidade 1 máxima – deve ser inserido antes de colocar os ingredientes na taça.

### **Receitas**

Para garantir o resultado correto das receitas, siga as instruções abaixo:

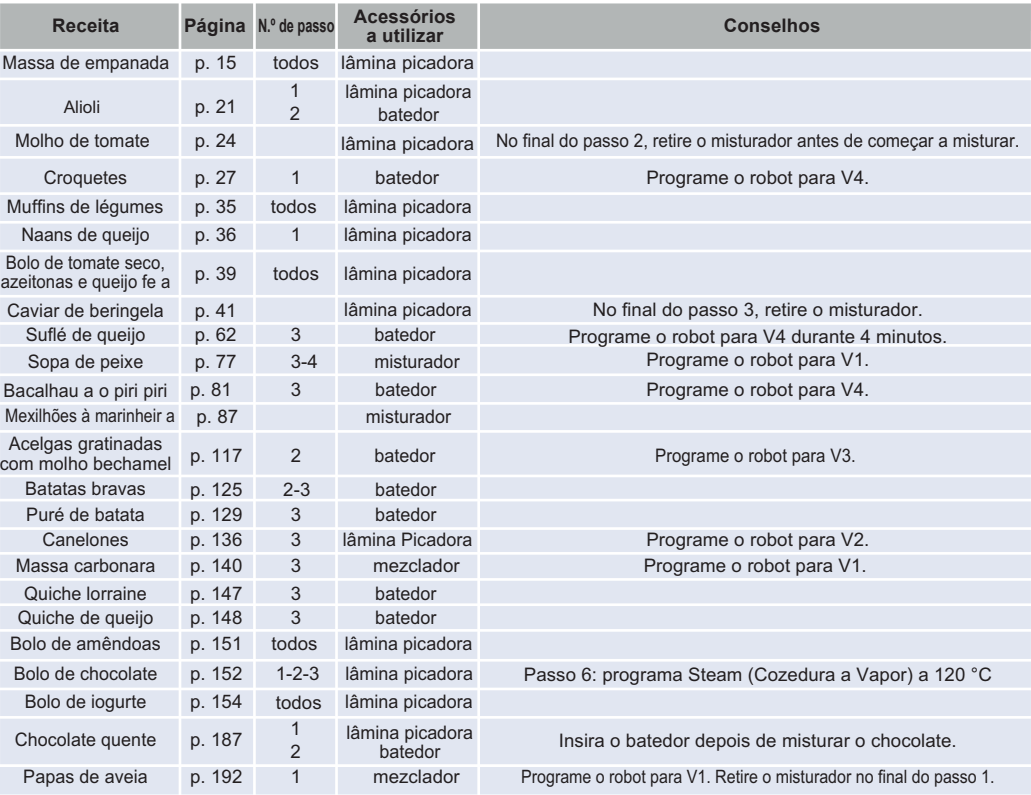

8020007594